## EE 341 - Homework 8 Due October 19, 2005

For problems which require MATLAB, please include a MATLAB m-file which shows how you made your plots.

- 1. Problem 5.31
- 2. Problem 5.34
- 3. Problem 5.36
- 4. Let  $x(t) = 8\cos(2\pi t) + 6\cos(22\pi t) + 6\sin(32\pi t) + \cos(58\pi t) + \sin(66\pi t)$ 
  - (a) What minimum sampling frequency  $F_s$  should be used to avoid aliasing?
  - (b) x(t) is sampled at  $F_s = 80$  Hz. Sketch the sampled spectrum for  $X_s(\omega)$ .
  - (c) The sampled signal from Part (b) is passed through a low pass filter with a bandwidth of 40 Hz. Sketch the spectrum of the signal  $Y_s(\omega)$  which comes out of the low pass filter.
  - (d) What frequencies are present in  $y_s(t)$  from Part (c)?
- 5. Repeat Problem 3 for the sampling frequency  $F_s = 10$  Hz.
- 6. The signal  $x(t) = \cos(400\pi t) + \sin(800\pi t)$  is sampled with a sampling frequency  $F_s = 500$  Hz.
  - (a) Use MATLAB to plot the signals  $\cos(400\pi t)$ ,  $\sin(800\pi t)$  and x(t). Use a time interval so you have several cycles of each signal, and a time spacing small enough so that the plots look smooth.
  - (b) Let  $x[n] = \cos(400\pi nT_s) + \sin(800\pi nT_s)$ , where  $T_s = 1/F_s$ . Use the MATLAB stem function to plot  $\cos(400\pi nT_s)$ ,  $\sin(800\pi nT_s)$  and x[n] (where n is an integer). Compare the sampled signals to the continuous-time signals from Part (a).

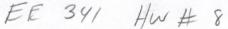

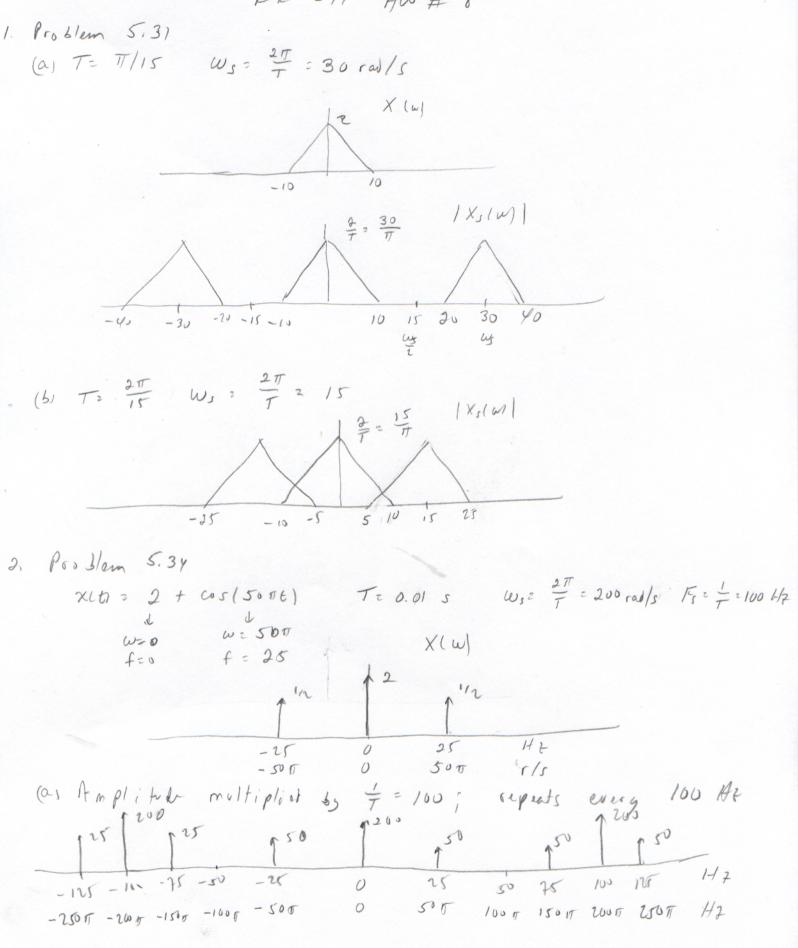

(b) Perfect reconstructor kaps frequencies from -50 Hz to 50 HZ  
and multiplies 
$$L_{2} = T = 0.01$$
  
 $1^{-1}$   $1^{-1}$   $1^{-1}$   
 $-\frac{1}{250}$   $25^{-1}$  Hz  
 $-350$   $50^{-1}$   $7/2$   
 $Y(M = 2.5(M) + \frac{1}{2}\delta(W + 5\pi)\pi) + \frac{1}{2}\delta(W - 50\pi)$   
 $y(t) = 2 + \cos(50\pi)\pi$   $(0.01) = 2 + \cos(\frac{\pi}{2})$   
(c)  $\chi(r_{1}) = \chi(nT) = 2 + \cos(50\pi)\pi$   $(0.01) = 2 + \cos(\frac{\pi}{2})$   
 $\chi(r_{2}) = \chi(nT) = 2 + \cos(50\pi)\pi$   $(0.01) = 2 + \cos(\frac{\pi}{2})$   
 $\chi(r_{2}) = \frac{1}{16}\cos(12\pi)\pi$   $\frac{1}{2}\cos\pi}$   $\frac{1}{2}\cos\pi}$   $\frac{1}{2}\pi = 200 \text{ mJ/s}$   
 $\frac{1}{100} = \frac{1}{100} \frac{1}{100} \frac{$ 

4. 
$$\chi(t) = 8 \cos(2\pi t) \pm 6 \cos(2\pi t) \pm 6 \sin(3\pi t) \pm \cos(5\pi t) \pm \sin(66\pi t)$$
  
 $1HT$   $11HT$   $16HT$   $29HT$   $33HT$   
(a) Max fry is  $33HT$ . To avoid aliasing need  $F_5 > 28 \pm 66HT$   
(b) See MATLAR fir skold  
The signed is sampled fast enough to avoid aliasing, so  
the sampled signed contains the frequencies of the orginal  
signed signed contains the frequencies of the orginal  
signed signed contains the frequencies of the orginal  
signed signed contains the frequencies of the orginal  
signed signed contains the frequencies of the orginal  
signed signed contains the frequencies of the orginal  
signed signed contains the frequencies of the orginal  
signed signed contains the frequencies of the orginal  
signed to us out all reprods so the filtered signed  
filter. To will assume a gain of  $\frac{1}{80}$  so that the  
filter signed is identical the orginal signed  
Scaling. The problem does not state the gain of the  
filtered signed is identical the orginal signed  
Scaling. The problem does not state the gain of the  
filtered signed is identical the orginal signed  
Scaling. The filts.  
(d)  $1Ht_1$   $1HH_1$   $16H_2$   $29H_2$  and  $33H_2$   
5.  $\chi(t) = 1 \pm cos(20HT) \pm cos(60 HT)$   $F_1 = 10Ht_1$ ,  $T = 0.1$  see  
 $f=0$   $\frac{1}{5\pi 10}$   $f=70$   $j$  represe every 10  $H_2$   
 $cos(20HT)$  has a  $S$  free of amplitude  $5$  at  $-10H_2$  and  
every multiple of  $10$   $H_1$   $\dots$   $-30$ ,  $-10$ ,  $-10$ ,  $10$ ,  $20$ ,  $30$ ,  $\dots$   
The same with be true for  $cos(60 HT)$   
The same with be true for  $cos(60 HT)$   
The same with be true for  $cos(60 HT)$   
The same with be true for  $cos(60 HT)$   
The same with be true for  $cos(60 HT)$   
The same with be true for  $cos(60 HT)$   
The same with be true for  $cos(60 HT)$   
The same with  $b$  true for  $cos(60 HT)$   
The same with  $b$  true for  $cos(60 HT)$   
The same with  $b$  true for  $cos(60 HT)$   
The same with  $b$  true for  $cos(60 HT)$   
The same  $b$  the  $cos(60 HT)$   
The same  $b$  the  $cos(60 HT)$   
The same  $b$  the  $cos(60 HT)$   
The same  $b$  the  $cos(60 HT)$   
The same  $b$  the  $cos(60 HT)$   
The same  $b$  the  $cos(60 HT)$   
The same  $b$  the  $cos(60$ 

6(a) See MATUAB (6) See MATUAB. The signal has frequencie 200 HT and 400 HZ (6) See MATUAB. The signal has frequencie 200 HT and 400 HZ It is sampled at 500 HZ. The 400 HZ signal is alrest to -100 HZ So the sampled signal does not show the 400 HZ freq.

= 3

## hw08.m

```
% EE 341 Homework #8
% Problem 4 (b)
% x(t) = 8 cos(2 pi t) + 6 cos(22 pi t) + 6 sin(32 pi t) + cos(58 pi t)
2
         + sin(66 pi t)
\% 8 cos(2 pi t) has delta functions of height 4 at -1 Hz and 1 Hz
\% 6 cos(22 pi t) has delta functions of height 3 at -11 Hz and 11 Hz
\% 6 sin(32 pi t) has delta functions of height 3j at -16 Hz and -3j at 16 Hz
% cos(58 pi t) has delta functions of height 1/2 at -29 Hz and 29 Hz
\% sin(66 pi t) has delta functions of height j/2 at -33 Hz and -j/2 at 33 Hz
figure(1)
clf
f = [-33 -29 -16 -11 -1 1 11 16 29 33];
Xmag = [1/2 \ 1/2 \ 3 \ 3 \ 4 \ 4 \ 3 \ 3 \ 1/2 \ 1/2];
Xphase = [90 \ 0 \ 90 \ 0 \ 0 \ 0 \ -90 \ 0 \ -90];
subplot(211)
stem(f,Xmag);
grid
ylabel('|X(f)|')
title('HW 8 Problem 4')
subplot(212)
stem(f, Xphase)
ylabel('\angle X(f)')
xlabel('X (Hz)')
grid
print -dpsc2 hw08 p4.ps
% Problem 6
% x(t) = cos(400 pi t) + sin(800 pi t); Fs = 500 Hz
figure(2)
clf
% (a)
% Choose dt = 0.0001 to make plot smooth
dt = 0.0001;
t = 0:dt:0.02;
subplot(211)
x = cos(400*pi*t) + sin(800*pi*t);
plot(t, cos(400*pi*t));
hold on
plot(t,sin(800*pi*t),'r');
plot(t,x,'g');
grid
legend('cos(400 \pi t)','sin(800 \pi t)','x(t)')
xlabel('t')
title('Homework 8, Problem 6')
% (b)
Fs = 500;
Ts = 1/Fs;
t = 0:Ts:0.02;
n = t/Ts;
subplot(212)
x = cos(400*pi*n*Ts)+sin(800*pi*n*Ts);
stem(n, cos(400*pi*n*Ts));
hold on
stem(n, sin(800*pi*n*Ts), 'r');
stem(n,x,'g');
grid
legend('cos(400 \pi t)','sin(800 \pi t)','x(t)')
```

## hw08.m

xlabel('n')
print -dpsc2 hw08\_p6.ps

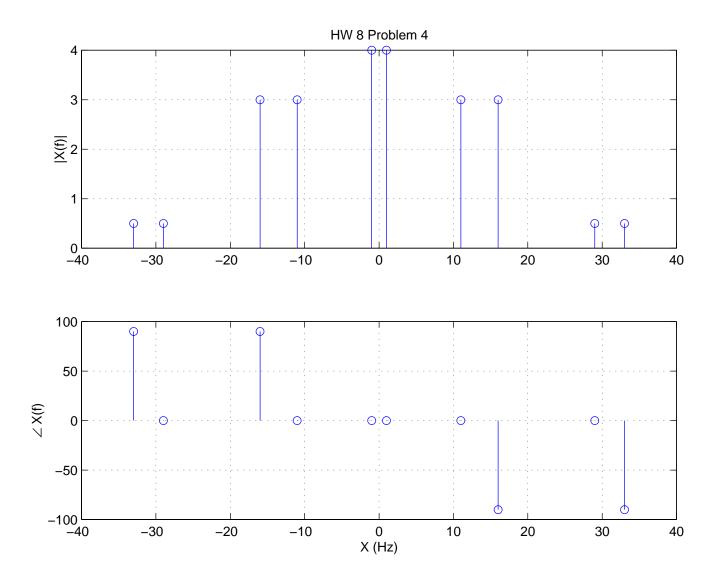

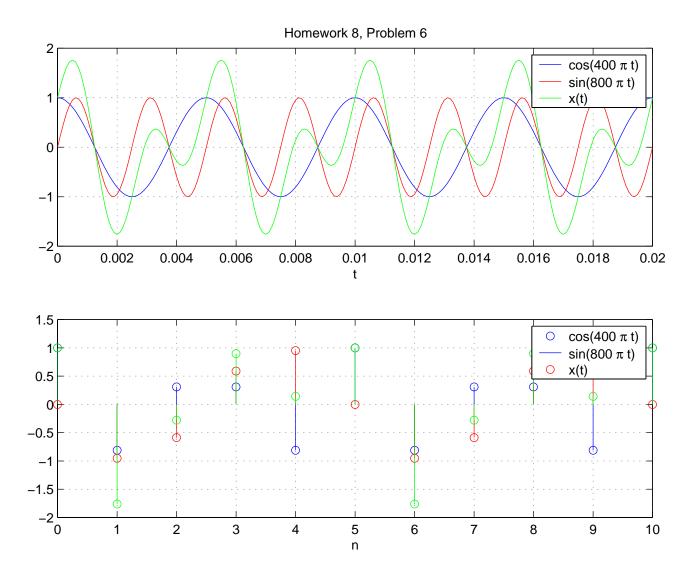